## Муниципальное бюджетное общеобразовательное учреждение **"**Саконская средняя школа**"**

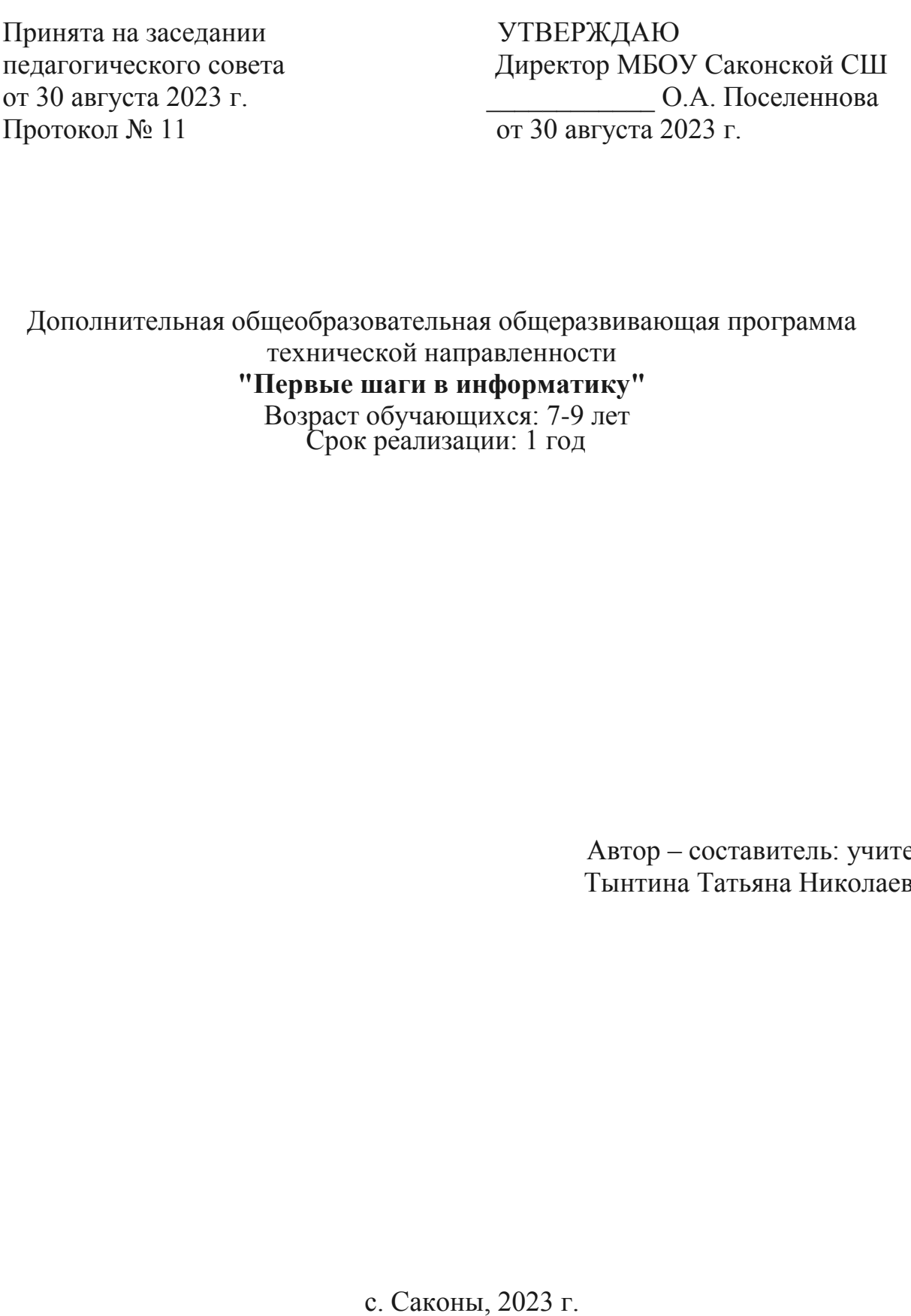

Дополнительная общеобразовательная общеразвивающая программа технической направленности **"Первые шаги в информатику"**

 Возраст обучающихся: 7-9 лет Срок реализации: 1 год

> Автор – составитель: учитель Тынтина Татьяна Николаевна

с. Саконы, 2023 г.

## **Оглавление**

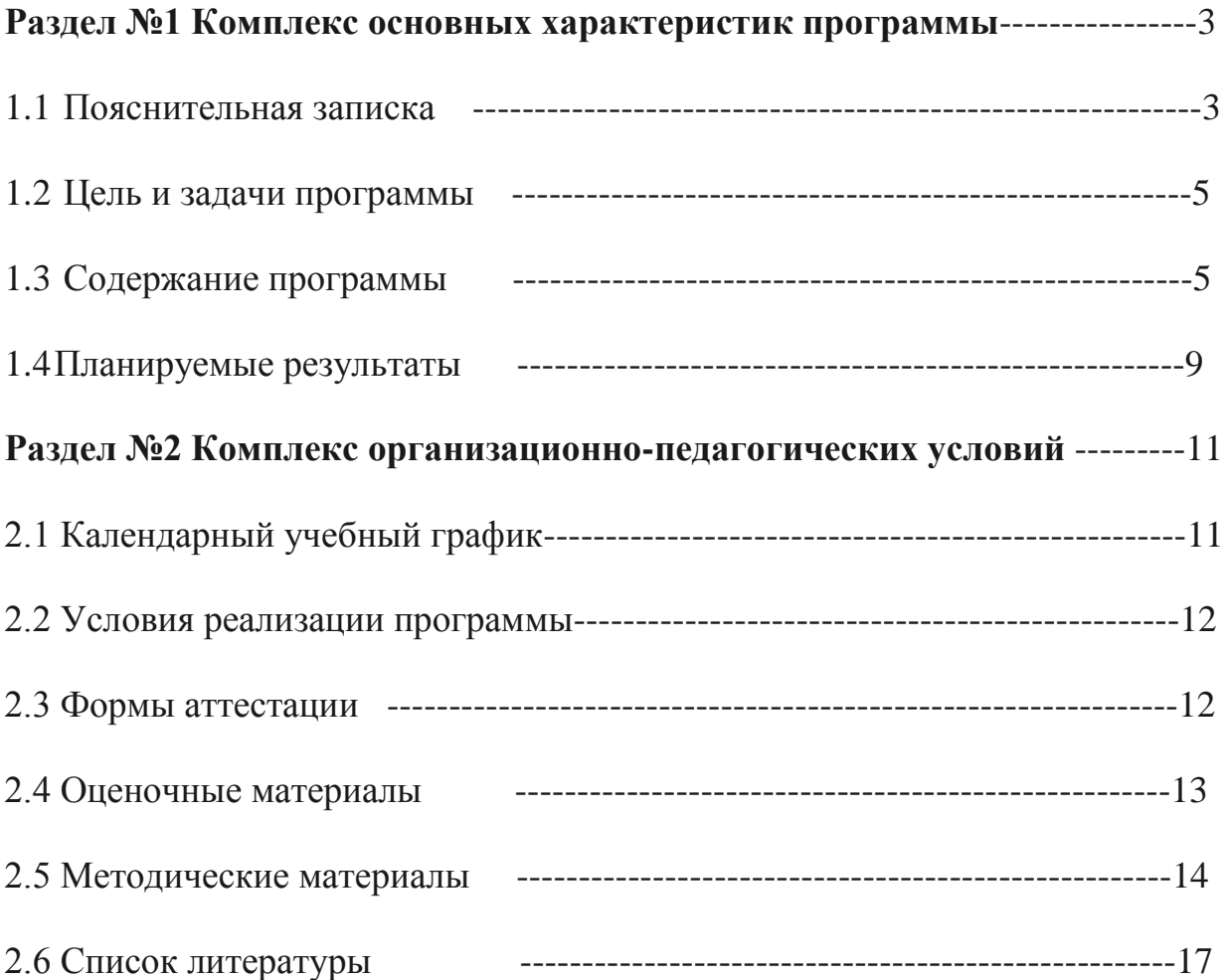

### **Раздел №1 "Комплекс основных характеристик программы"**

#### **1.1. Пояснительная записка**

 Во всем мире использование информационных технологий в различных сферах деятельности уже стало необходимой нормой и частью культуры. Информационные и коммуникационные технологии оказывают существенное влияние на мировоззрение и стиль жизни современного человека.

 Современное общество предъявляет новые требования к поколению, вступающему в жизнь. «Завтра» сегодняшних детей – это информационное общество. Психологическая готовность к жизни в нем сейчас необходимы каждому человеку.

Информатизация школьного образования открывает педагогам новые возможности для развития методов и организационных форм воспитания и обучения детей. В сегодняшних условиях родители и педагоги должны быть готовы к тому, что при поступлении в школу ребенок столкнется с применением вычислительной техники. Поэтому заранее необходимо готовить ребенка к предстоящему взаимодействию с информационными технологиями.

Для успешного обучения в школе важен не столько набор знаний, сколько развитое мышление, умение получать знания, использовать имеющиеся навыки для решения различных учебных задач. Большие возможности при этом раскрываются при работе с компьютером.

**Дополнительная общеобразовательная общеразвивающая программа (далее ДООП) "Первые шаги в информатику"** имеет **техническую направленность.**

 **Актуальность программы** обусловлена тем, что в настоящее время – время активной компьютеризации всех сфер жизни человека – существует потребность общества и детей данного возраста в формировании навыков свободного владения компьютером. Кроме того, в настоящее время отчетливее стали видны роль информатики в формировании современной научной картины мира, фундаментальный характер ее основных понятий, законов, всеобщность ее методологии. Информатика имеет очень большое и всевозрастающее число междисциплинарных связей. Актуальность курса заключается в создании условий для развития у обучающегося информационного компонента УУД.

 **Отличительные особенности программы** заключается в том, что она ориентирована на детей младшего школьного возраста, опирается на элементарное владение обучающимися компьютером, расширяет имеющиеся знания, углубляет их, создаёт условия для дифференциации и индивидуализации обучения. Интегрированное предъявление знаний из разных областей способствует формированию целостного восприятия окружающего мира. Особое внимание обращено на развитие логического,

3

алгоритмического и системного мышления младших школьников. Для комплексного закрепления материала используется самостоятельная творческая, проектная деятельность учащихся. Кроме того, она призвана решить проблему непрерывности школьного образования на первой и второй ступени обучения.

 **Новизна программы** заключается в том, что она направлена на формирование ИКТ-компетенций в соответствии с новыми стандартами образования, выработку навыков владения компьютером, умение выполнять простейшие операции с файлами и данными. Специфика программы состоит в том, что она строится на уникальной дидактической базе – предметно практической деятельности, которая является для обучающихся необходимым звеном целостного процесса духовного, нравственного и интеллектуального развития.

### **Адресат программы**

 **ДООП "Первые шаги в информатику"** опирается на возрастные возможности и образовательные потребности обучающихся младшего звена, специфику развития их мышления, внимания. Программа ориентирована на развитие логического и комбинаторного мышления, на развитие навыков работы с компьютером (восприятие информации с экрана, её анализ, управление мышью и клавиатурой). Формирование понятий информации, знакомство с функциональной структурой компьютера и его основными устройствами. Знакомство с основными приёмами работы в среде Windows, со стандартными приложениями: для вычислений, набора и редактирования текста, а также знакомство с графическим редактором Paint, созданием и редактированием графических изображений, с текстовым редактором.

**Возраст обучающихся: 7-9 лет**. Набор в объединение производится на добровольных началах, без ограничений и отбора детей.

#### **Объем и срок освоения программы.**

Программа рассчитана на 1 год обучения -72 часа.

#### **Формы организации образовательного процесса:**

- форма обучения очная;
- форма проведения занятий аудиторная;
- форма организации занятий всем составом объединения.

#### **Режим занятий.**

Программа реализуется в течение всего учебного года, включая каникулярное время. Занятия проводятся 2 раза в неделю по 1 часу.

## **1.2. Цель и задачи программы**

 **Цель:** формирование начальных предметных компетентностей в части базовых теоретических понятий начального курса информатики и первичных мотивированных навыков работы на компьютере.

## **Задачи программы:**

*Обучающие:*

- 1. познакомить учащихся с основными компонентами устройства компьютера и принципами работы в текстовом и графическом редакторах;
- 2. сформировать элементарные навыки работы в текстовом и графическом редакторах.

*Развивающие:*

- 1. развивать познавательный интерес и мышление младших школьников;
- 2. развитие творческих способностей обучающихся.

*Воспитательные:*

- 1. воспитывать культуру общения между обучающимися;
- 2. формировать культуру безопасного труда при работе за компьютером.

## **1.3 Содержание программы**

#### **Учебный план**

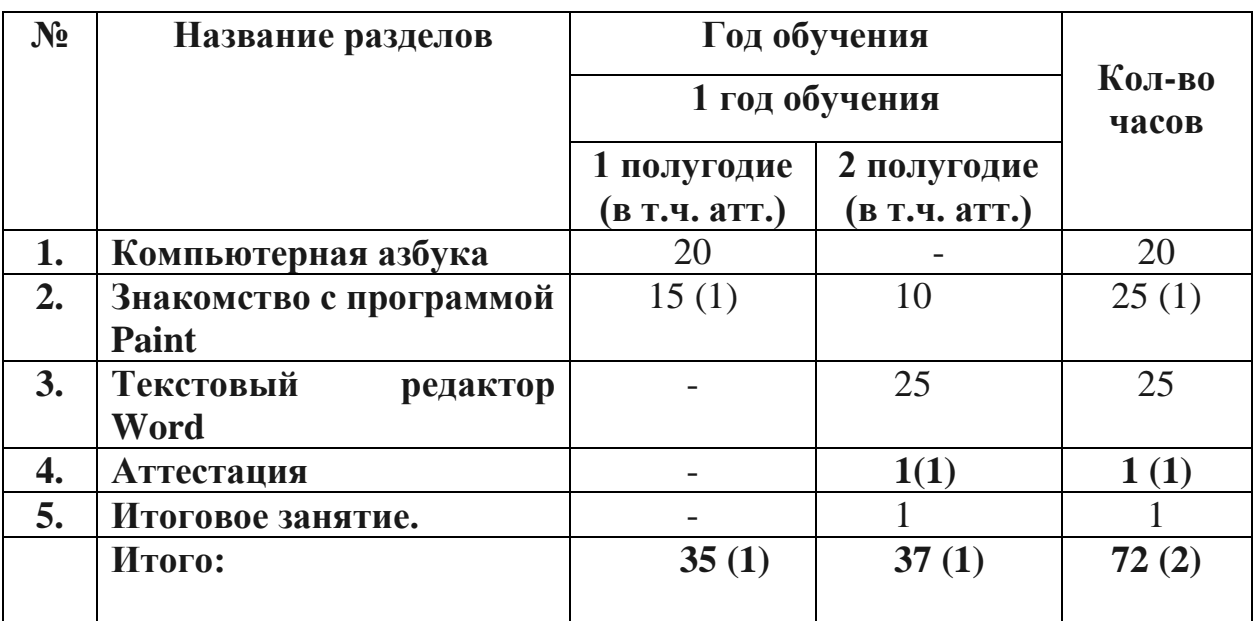

#### **Учебно-тематический план**

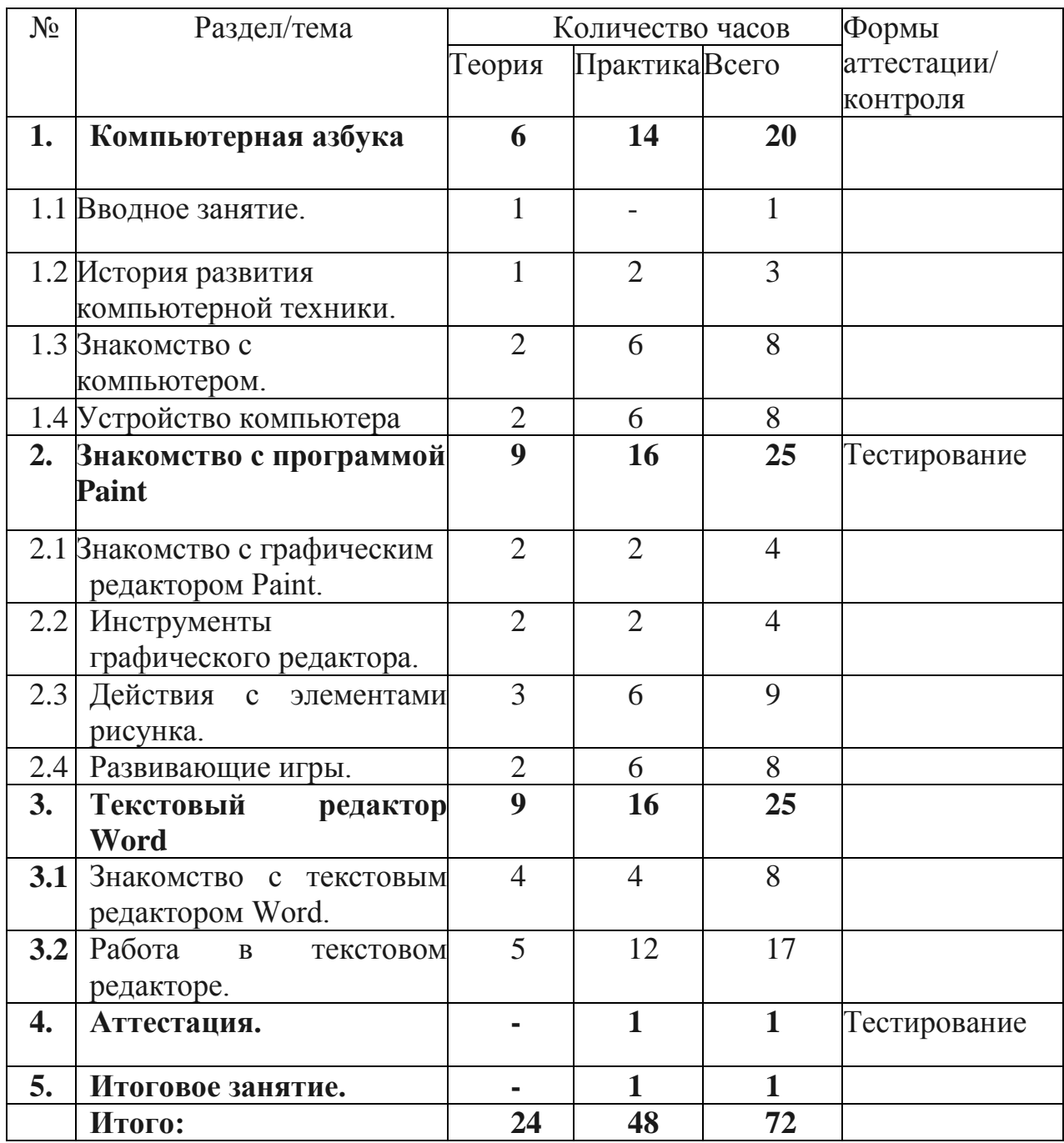

## **Содержание учебного плана**

## **Раздел 1. Компьютерная азбука.**

**1.1 Вводное занятие.** Знакомство с содержанием программы. Правила Т.Б. на занятиях.

#### **Теория:**

Знакомство с содержанием курса программы. Инструктаж и правила по технике безопасности при работе с компьютером. Решение ребусов, касающихся информатики.

# **1.2 История развития компьютерной техники.**

# **Теория:**

История развития компьютерной техники.

# **Практика:**

Немного об истории компьютера. Игра на знакомство «Имечко».

Обучающая игра «Компьютер для Печкина».

# **1.3 Знакомство с компьютером.**

# **Теория:**

Компьютер и его роль в повседневной жизни. Правила поведенияи техника безопасности в компьютерном классе.

Включение и выключение компьютера. Запуск программ.

## **Практика:**

Дидактическая игра «Собери компьютер». Рабочий стол. Внешний вид рабочего стола.

Основные элементы рабочего стола: Мой компьютер, Корзина, кнопка Пуск, Часы, Календарь.

Включение и выключение компьютера. Обучающая игра «Компьютер Ежика».

Включение детских игр и корректное их выключение. Выход из игры с использованием клавиши Esc.

Монитор. Обучающая игра «Компьютер Ежика»

# **1.4 Устройство компьютера.**

## **Теория:**

Основные устройства компьютера. Устройства, входящие в состав ПК. Клавиатура. Дополнительные устройства. Профессии компьютера.

## **Практика:**

Клавиатура. Обучающая игра «Компьютер Ежика».

Основные группы клавиш клавиатуры. Язык раскладки клавиатуры.

Печать заглавных букв. Цифровая клавиатура.

Игра «Нескучные уроки. Клавиатурный тренажер».

Мышь. Обучающая игра «Компьютер Ежика»

Отработка навыков движения компьютерной мыши по экрану. **Тестирование.**

## **Раздел 2. Знакомство с программой Paint.**

# **2.1Знакомство с графическим редактором Paint.**

# **Теория:**

Знакомство с окном редактора.

Операции с цветом.

# **Практика:**

Работа в графическом редакторе Paint: выбор и изменение палитры, действия с рисунком.

# **2.2Инструменты графического редактора.**

# **Теория:**

Знакомство с панелью инструментов**.** Инструменты графического редактора.

Раздел «Инструменты» (карандаш, заливка цветом, текст, ластик, пипетка, масштаб).

## **Практика:**

Раздел «Инструменты» (карандаш, заливка цветом, текст, ластик, пипетка, масштаб). Создание рисунка.

## **2.3Действия с элементами рисунка.**

## **Теория**:

Техника создания изображений.

Редактирование деталей изображения. Масштабирование.

Работа с текстом. Ввод и редактирование текста.

## **Практика:**

Практическая работа: «Компьютер для…», «Роботы»,

«Инопланетяне».

«Аквариум», «Моё рабочее место», «Составные части компьютера»,

«Новогодняя открытка», «День защитников Отечества»,

«Международный женский день 8 Марта», «День Победы».

## **2.4 Развивающие игры.**

## **Теория**:

Раздел «Фигуры» (кисти, окно с фигурами, контур, заливка, толщина). Создание рисунка.

Раздел «Цвета» (цвет 1, цвет 2, таблица цветов, изменение цветов). Создание рисунка.

## **Практика:**

Развивающая игра «Веселые моторы».

Развивающая игра «Бука. Раскрашиваем на компьютере».

Развивающая игра «Незнайкина грамота» - Клад, охота.

Развивающие игры: «Развивалки», «Кошечка», «Бегемот». **Тестирование.**

# **Раздел 3. Текстовый редактор Word**

# **3.1 Знакомство с текстовым редактором Word.**

# **Теория:**

Текстовый редактор Word.Окно редактора. Запуск и завершение Word.

Текстовый редактор Word.Правила набора текста.

# **Практика:**

Запуск и завершение Word. Правила набора текста.

Практические работы. Работа с фрагментом текста в Word: изменение шрифта, размера, цвета, выравнивание.

# **3.2 Работа в текстовом редакторе.**

# **Теория:**

Работа в текстовом редакторе. Создание, загрузка и сохранение файлов документов (папка).

Правила набора текста. Основные работы с документами: создание нового документа, открытие существующего документа, переключение между документами. Обработка текста: ввод текста, правила набора, переключение раскладки клавиатуры, переносы, выделение текста, проверка орфографии, исправления в тексте. Форматирование текста: цвет и размер шрифта,

## начертание.

# **Практика:**

Основные работы с документами: создание нового документа, открытие существующего документа, переключение между документами. Обработка текста: ввод текста, правила набора, переключение раскладки клавиатуры, переносы, выделение текста, проверка орфографии, исправления в тексте. Форматирование текста: цвет и размер шрифта, начертание.

Практические работы: «Сохранение документа с заданным именем», «Техника безопасности», «Незнайка», «Весёлые задачи Остера», «Винегрет из сказок», «Правила ввода текста». Самостоятельные работы по форматированию документа.

**4.Аттестация.**

**Практика:**

**Тестирование.**

# **5.Итоговое занятие.**

**Практика:**

Обобщающий урок. Игра «Компьютерный гений».

# **1.4. Планируемые результаты:**

# **Обучающий уровень.**

По итогам реализации программы, обучающиеся:

## **должны знать:**

- технику безопасности при работе на ПК, взаимодействия с устройствами: мышью,клавиатурой; правила поведения в компьютерном классе;
- понятие об информации, способах ее восприятия, хранения, передачи, обработки;
- характеристики информации по объему, содержанию, характеру;
- общую структуру ПК (монитор, системный блок, устройства ввода/выводаинформации), дополнительные устройства;
- возможности использовании ПК в повседневной жизни, профессиональнойдеятельности;
- возможности графического и текстового редакторов.

# **должны уметь:**

- работать с ПК при помощи мыши и через программное меню;
- составлять последовательности действий для достижения поставленной цели;
- использовать инструментарий графического редактора для создания изображений вредакторе Paint;
- использовать инструментарий текстового редактора для создания простейшихтекстов, пользоваться переключением языковой раскладки клавиатуры;
- набирать короткий текст в редакторе Word, уметь вносить исправления.

#### **метапредметные**

• у обучающихся повысится уровень осознанного стремления к освоению новых знаний и умений, коммуникативных способностей; применить полученные навыки для выполнения работ в повседневной жизни;

#### **личностные**

• у обучающихся будет сформировано умение принимать другие мнения и высказывания, уважительно относиться к ним;

#### **Развивающий уровень.**

#### **будут развиты:**

- активность;
- инициатива;
- самостоятельность;

#### **Воспитательный уровень.**

- сформируются положительные навыки работы в парах;
- сформируется активная потребность в общении.

# **Раздел №2 "Комплекс организационно-педагогических условий"**

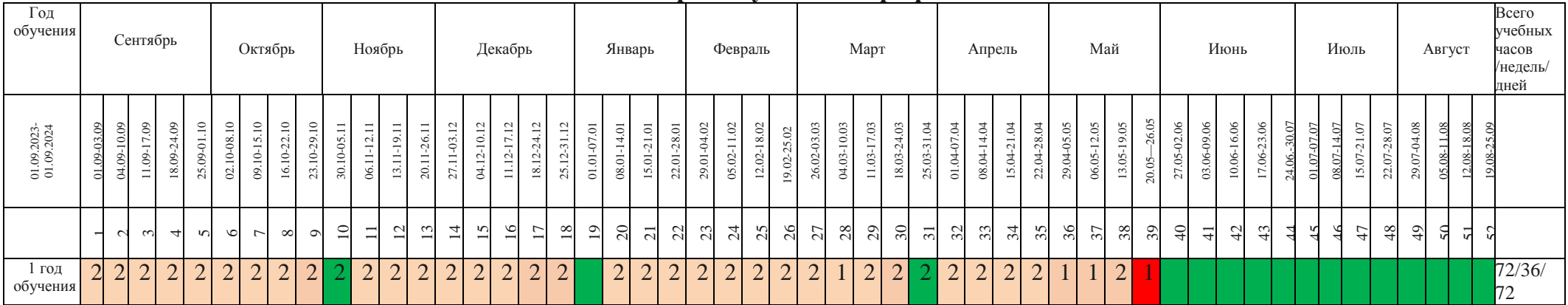

# **2.1 Календарный учебный график**

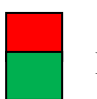

Итоговая аттестация Ведение занятий по расписанию Каникулярный период  $\boxed{2}$  Общая нагрузка Каникулярный период  $\boxed{2}$ 

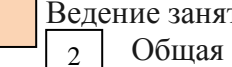

# **2.2 Условия реализации программы**

## **Материально-техническое обеспечение**

Для реализации данной программы необходима следующая материальная база:

Кабинет должен быть удобным для занятий, хорошо освещенным, просторным.

### **Оборудование кабинета:**

- мультимедийный компьютер;
- ноутбуки;
- проектор Epson и экран;
- локальная сеть и доступ в Интернет;
- доска маркерная белая;
- столы;

- стулья;

### **Информационное обеспечение:**

### **Презентации по темам занятий:**

- Презентация «Первое знакомство с компьютером»
- Презентация «Инструменты рисования в программе Paint»
- Презентация «Создание текстового документа в программе Word»
- **Комплект программного обеспечения, используемого в рамках программы**
	- Программа «Раскраска»
- **Видеофильмы**
	- Мультимедийная сказка «Компьютерная школа». [https://videouroki.net/blog/znakomstvo-s-](https://videouroki.net/blog/znakomstvo-s-%20kompyuterom.html) kompyuterom.html
	- Учебный фильм «Как устроен компьютер»
	- Учебный фильм «Программа Paint»
	- Учебный фильм «Редактирование и форматирование текста в текстовом редакторе MS Word» <https://ok.ru/video/10547692808>
- **Пособия**
- диски с программными средствами;
- аудиовизуальные пособия;
- справочная, учебно-методическая и научно-популярная литература.

#### **2.3. Формы аттестации.**

**Формы аттестации** разрабатываются для отслеживания результативности освоения программы. Согласно учебно-тематическому плану это:

• тестирование;

**Формы отслеживания и фиксации образовательных результатов:**

- Журнал посещаемости;
- Материал анкетирования и тестирования;
- $\cdot$  Фото:

# **Формы предъявления и демонстрации образовательных результатов:**

практическое задание.

#### **2.4 Оценочные материалы**

С целью выявления соответствия уровня полученных обучающимися знаний, умений и навыков планируемым результатам дополнительной общеобразовательной общеразвивающей программы используются следующие виды контроля:

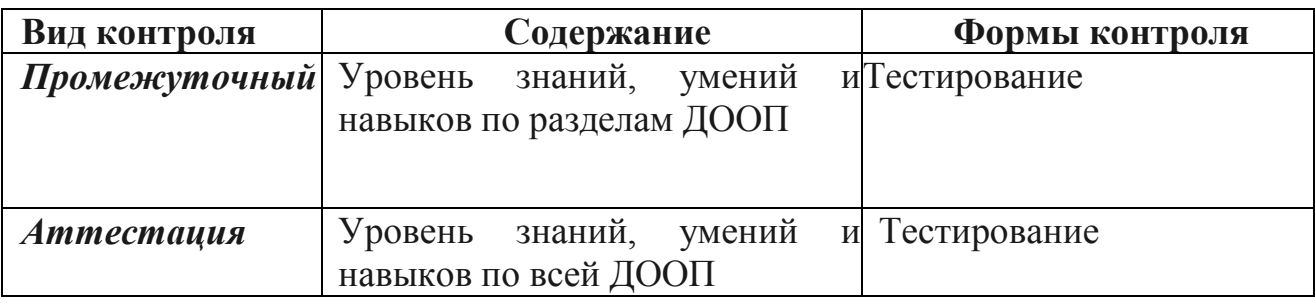

### *Текущий контроль*

Проводится по разделам программы.

Оценочные материалы разработаны по каждому разделу программы. Подсчитывается общее количество баллов и определяется уровень результативности:

высокий уровень - 5-6 баллов;

средний уровень - 3-4 балла;

низкий уровень -1-2 балла.

**10-9- баллов – высокий уровень**

**8 -6 баллов – средний уровень**

**5 - 1 – балла – низкий уровень**

#### **Аттестация по итогам обучения по дополнительной общеобразовательной общеразвивающей программе "Первые шаги в информатику"**

**Цель:** Выявление уровня знаний, умений и навыков по итогам обучения по дополнительной общеобразовательной (общеразвивающей) программе **"Первые шаги в информатику"**

**Форма проведения: тестирование**

#### **Итоговое тестирование**

 $\Phi$ .*H*.

 **1. Это устройство поможет перенести изображение или текст с бумаги в компьютер.**

А) сканер Б) принтер В) монитор

 **2. Устройство, которое помогает выводить информацию на бумагу**

А) Сканер Б) Монитор В) принтер

 **3**. **В нём хранится и обрабатывается всё, с чем мы работаем на компьютере.** А) монитор Б) системный блок В) Процессор

**4. Во время работы ученик должен…**

А) Обращаться бережно с техникой

Б) разбирать системный блок В) Трогать экран монитора руками

- **5. На его экран выводится изображение при работе компьютера.** А) клавиатура Б) монитор В) мышь
- **6. Без этого устройства компьютер не может работать** А) Процессор Б) Мышь В) Колонки

#### 7. **Укажите инструменты графического редактора:**

а) Ластик; г) Ручка;

б) Карандаш; д) Прямоугольник;

в) Ножницы; е) Распылитель.

# 8. **Для чего предназначен инструмент в Paint?**

А) Для введения текста;

Б) Для выбора цвета;

В) Для сохранения рисунка.

#### *9.Набор символов, слогов, предложений, являющихся частью документа:*

А) колонтитул

Б) документ

В) текст

Г) фрагмент

*10. Процедура придания тексту документа желаемой формы:*

А) макрос

Б) форматирование

В) изменение

Г) рецензирование

 **10-9- баллов – высокий уровень**

**8 -6 баллов – средний уровень**

**5 - 1 – балла – низкий уровень**

#### **2.5 Методические материалы**

#### **Методы обучения и воспитания Методы обучения.**

Методы обучения, в основе которых лежит способ организации занятия:

- словесный (беседа, объяснение, рассказ, анализ текста и др.);

- наглядный (показ видеоматериалов, иллюстраций и др.);

- практический

Методы, в основе которых лежит уровень деятельности детей:

1. Объяснительно-иллюстративные (методы обучения, при использовании которых, дети воспринимают и усваивают готовую информацию).

2. Репродуктивные методы обучения (обучающиеся воспроизводят полученные знания и освоенные способы деятельности).

3.Частично-поисковые методы обучения (участие детей в коллективном поиске, решение поставленной задачи совместно с педагогом).

4. Исследовательские методы обучения (овладение детьми методами самостоятельной творческой работы) и др.

#### **Методы воспитания:**

- методы формирования сознания (методы убеждения): объяснение, рассказ, беседа, пример;

- методы организации деятельности и формирования опыта поведения: приучение, педагогическое требование, упражнение, общественное мнение, воспитывающие ситуации;

методы стимулирования поведения и деятельности: поощрение (выражение положительной оценки, признание качеств и поступков) и наказание (осуждение действий и поступков, противоречащих нормам поведения).

#### **Формы организации учебного занятия**

Основными формами проведения занятий являются: беседа, объяснение, обсуждение, демонстрация с помощью программ или банка личных наработок, работа с компьютером, самостоятельная работа, творческие задания, занятие-игра, презентация, практическое занятие, открытое занятие, методы устного контроля.

**Педагогические технологии.** На занятиях объединения используются следующие современные педагогические технологии:

- личностно-ориентированные;

- игровые;

-здоровьесберегающие технологии.

1. Личностно-ориентированные технологии позволяют найти индивидуальный подход к каждому ребенку, создать для него необходимые условия комфорта и успеха в обучении. Они предусматривают выбор задания, объем материала с учетом сил, способностей и интересов ребенка, создают ситуацию сотрудничества для общения с другими членами коллектива.

2. Игровые технологии помогают ребенку в форме игры усвоить необходимые знания и приобрести нужные навыки. Они повышают активность и интерес детей к выполняемой работе.

3. Здоровьесберегающие технологии направлены на решение самой главной задачи - сохранить, поддержать и улучшить здоровье детей. Здоровьесберегающие технологии это, прежде всего, условия обучения ребенка при отсутствии стресса, адекватности требований, адекватности методик обучения и воспитания, рациональная организация учебного процесса в соответствии с возрастными и индивидуальными особенностями, создание благоприятного эмоционально-психологического климата. Неотъемлемой частью также является обеспечение двигательной активности, которая оказывает большое влияние на здоровье и физическое состояние детей, привитие культуры здорового образа жизни личности.

#### **Алгоритм учебного занятия**

Занятия строятся по следующему алгоритму.

#### **1 этап: организационный.**

Задача: подготовка детей к работе на занятии.

Содержание этапа: организация начала занятия, создание психологического настроя на учебную деятельность и активизация внимания.

### **2 этап: Повторение пройденного материала.**

Задача: установление правильности и осознанности выполнения домашнего задания (если было), диагностика усвоения, выявление пробелов и их коррекция. Содержание этапа: проверка домашнего задания (творческого, практического), проверка усвоения знаний предыдущего занятия.

#### **2этап: подготовительный (подготовка к новому содержанию).**

Задача: обеспечение мотивации и принятие детьми цели учебнопознавательной деятельности.

Содержание этапа: сообщение темы, цели учебного занятия и мотивация учебной деятельности детей.

### **3этап: основной Объяснение нового материала с элементами промежуточного контроля.**

Усвоение новых знаний и способов действий.

Задача: обеспечение восприятия, осмысления и первичного запоминания связей и отношений в объекте изучения.

Содержание этапа: при усвоении новых знаний используются задания и вопросы, которые активизируют познавательную деятельность детей.

#### **4этап: Комплекс упражнений для снятия усталости.**

**5этап: Практическая работа за компьютером.**

Задача: дать анализ и оценку успешности достижения цели и наметить перспективу последующей работы.

Содержание этапа: сообщаются ответы на следующие вопросы: как работали ребята на занятии, что нового узнали, какими умениями и навыками овладели? Поощрение ребят за учебную работу.

#### **6этап: Подведение итогов.**

Задача: мобилизация детей на самооценку.

Содержание этапа: оценивается работоспособность, психологическое состояние, результативность работы, содержание и полезность учебной работы.

## **Типы занятий.**

- занятие изучения нового материала;
- -занятия применения и совершенствования полученных знаний;
- комбинированные занятия;
- контрольные занятия.

## **Дидактические материалы**

Раздаточный материал:

- карточки-задания
- практические работы по темам
- практические работы по темам;
- тестовые вопросы по темам «Введение в ПК и основы Windows»; «Файлы и папки»,
- «Устройство компьютера», «Текстовый редактор», «Информация»;
- раздаточные материалы для индивидуальной работы на печатной основе по темамблока «Компьютерный мир»;
- сборник практических работ в электронном виде по теме «Текстовый редактор», «Графический редактор»;
- игровые задания для дидактических, развивающих, познавательных, видов игр.

#### Демонстрационный материал:

фотографии, таблицы, плакаты, иллюстрации, инструкционные карты.

Для обеспечения наглядности и доступности изучаемого материала используются наглядные пособия следующих видов:

 схематический или символический (оформленные стенды, таблицы, схемы, рисунки, графики, диаграммы, шаблоны и т.п.);

 картинный и картинно-динамический (иллюстрации, слайды, фотоматериалы и др.);

 дидактические пособия (карточки, раздаточный материал, вопросы и задания для устного или письменного опроса, тесты, практические задания, упражнения и др.)

прикладные программы в электронном виде (CD, DVD, дискеты);

учебники, учебные пособия, журналы, книги;

тематические подборки материалов, сценариев, игр.

Дидактический материал подбирается и систематизируется в соответствии с учебно-тематическим планом (по каждой теме), возрастными и психологическими особенностями учащихся, уровнем их развития и способностями.

## **2.6 Список литературы**

## **Нормативно-правовые документы:**

1. Федеральный закон от 29 декабря 2012 года №273-ФЗ «Об образовании в Российской Федерации».

2. Концепция развития дополнительного образования детей до 30 года, утвержденная распоряжением Правительства Российской Федерации от 31 марта 2022 года №678-р).

3. Приказ Министерства просвещения Российской Федерации от 27.07.2022 г. № 629 «Об утверждении Порядка организации и осуществления образовательной деятельности по дополнительным общеобразовательным программам».

4. Письмо Минобрнауки России от 11.12.2006 г. № 06-1844 «О примерных требованиях к программам дополнительного образования детей».

5. Постановление Главного государственного санитарного врача Российской Федерации от 28 сентября 2020 г. N 28 г. Москва "Об утверждении санитарных правил С.П.2.4. 3648-20 "Санитарноэпидемиологические требования к организациям воспитания и обучения, отдыха и оздоровления детей и молодёжи".

6.Постановление Главного государственного санитарного врача Российской Федерации от 28 января 2021 г. N 2 г. Москва "Об утверждении санитарных правил и норм СанПиН 1.2.3685-21 "Гигиенические нормативы и требования к обеспечению безопасности и (или) безвредности для человека факторов среды обитания".

7. Устав муниципального бюджетного общеобразовательного учреждения ″Саконская средняя школа״.

## **Список литературы, используемой педагогом в работе**

1. Гейн А. Г., "Информатика", Москва, "Просвещение", 1995;

2.Угринович Н., «Информатика и информационные технологии», М Москва, Л.Б.З., 2002;

3.Кушниренко А.Г., "Основы информации и в. т", Москва, "Просвещение", 1993;

4.Ефимова О.В., "Практикум по компьютерной технологии", Москва, "Просвещение", 1999;

## **Список литературы для обучающихся**

1. ГорячевА.В., Е.М. Островская Справочник-практикум «Графический редактор» \_ Баласс

2. ГорячевА.В., Е.М. Островская Справочник-практикум «Конструктор мультфильмов «МУЛЬТИ – ПУЛЬТИ»» - Баласс

3. ГорячевА.В., Е.М. Островская Справочник-практикум «Конструктор игр» - Баласс

4. Залогова Л., «Практикум по компьютерной графике», Москва, Л.Б.З., 2001;